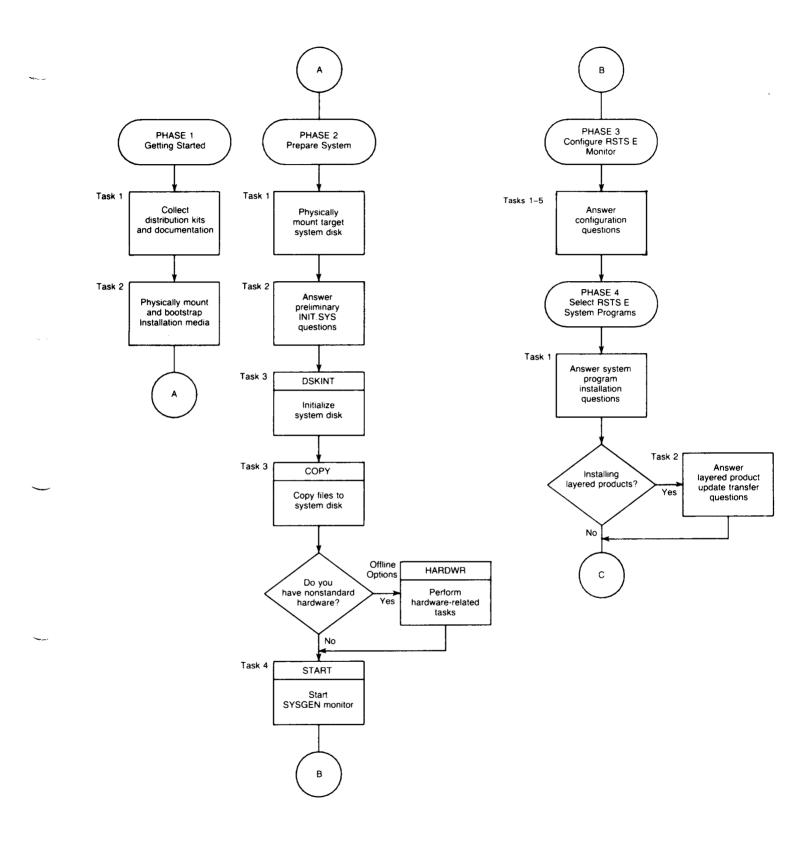

Figure 1: System Installation Flowchart

 $\sim$ 

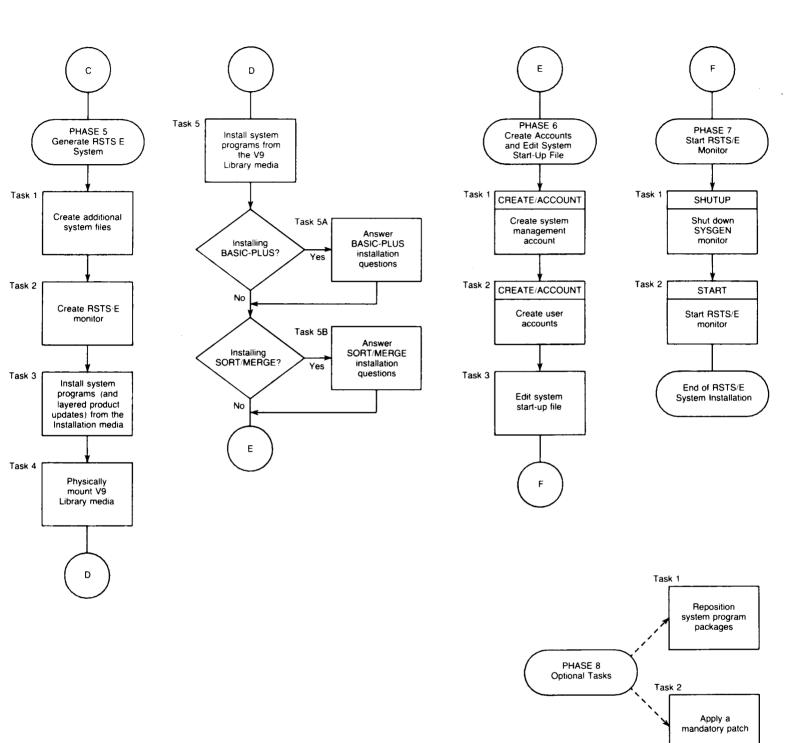

ZK-9245-HC